# SME0500 - Cálculo Numérico (Bacharelado em Informática) Primeiro semestre de 2012

Professora: Marina Andretta (andretta@icmc.usp.br) Monitor: Henrique Teixeira Arroyo (henarroyo@grad.icmc.usp.br)

#### Segundo trabalho: Interpolação polinomial: Método de Diferenças Divididas de Newton

Data: 14/05/2012.

**Data máxima de entrega**:  $13/06/2012$ , até às 23h59min. A cada dia de atraso, será descontada 20% da nota recebida.

Grupos: os trabalhos poderão ser feitos em grupos de até 3 pessoas.

Forma de entrega: tanto os programas como os relatórios deverão ser entregues por e-mail para andretta@icmc.usp.br e henarroyo@grad.icmc.usp.br. Os relatórios deverão estar no formato PDF e o nome do arquivo deverá ser

T2- $n$ úmero usp 1>- $n$ úmero usp 2>- $n$ úmero usp 3>.pdf,

com  $\langle$ *número usp i* $>$  o número usp de cada componente do grupo.

Linguagem de programação:  $C, C++$  ou Fortran.

Nota: o programa implementado valerá 50% da nota do trabalho. O relatório valerá os 50% restantes. Tanto a nota do programa implementado como a nota do relatório devem ser maiores ou iguais a 5. Caso contrário, a nota do trabalho será a menor dentre essas 2 notas.

## Enunciado

Implementar o Método de Diferenças Divididas de Newton para calcular polinômios interpoladores.

Dados o número n, os  $n + 1$  pontos  $x_0, x_1, ..., x_n$ , os valores  $f(x_0), f(x_1), ..., f(x_n)$  e o grau do polinômio interpolador  $k$ , o programa deverá usar Método de Diferenças Divididas de Newton para calcular a tabela de diferenças divididas e os polinômios de grau k, que passam por cada possível conjunto de  $k + 1$  pontos consecutivos (com índices em ordem crescente) dos  $n + 1$  pontos dados.

Se os pontos  $x_i$  não forem distintos, uma mensagem de erro deverá ser impressa. Se o grau k do polinômio interpolador pedido for maior do que o número de pontos  $n$ , uma mensagem de erro deverá ser impressa.

## Formato de entrada

A entrada do programa deverá ser feita pela linha de comando. Dados o número n, os  $n+1$  pontos  $x_0, x_1, ..., x_n$ , os valores  $f(x_0), f(x_1),..., f(x_n)$  e o grau k do(s) polinômio(s) a ser(em) calculado(s), a entrada deve ter o seguinte formato:

```
\overline{n}k
x_0, x_1, ..., x_n
```
 $f(x_0), f(x_1), ..., f(x_n)$ 

Exemplo: Se os pontos dados são 1.0, 1.3, 1.6, 1.9, 2.2, os valores da função nestes pontos são 0.7651977, 0.6200860, 0.45 e o grau do(s) polinômio(s) a ser(em) calculado(s) é 2, a entrada do programa será:

```
4
2
1.0 1.3 1.6 1.9 2.2
0.7651977 0.6200860 0.4554022 0.2818186 0.1103623
```
Todos os números reais deverão ser declarados como *double*. Se um número  $\alpha$  for tal que  $|\alpha| \leq 10^{-10}$ , então  $\alpha$  deverá ser considerado 0.

## Formato de saída

A saída do programa também deverá ser feita pela linha de comando. Se os pontos  $x_i$  não forem distintos, uma mensagem de erro deverá ser impressa. Se o grau  $k$  do polinômio interpolador pedido for maior do que o número de pontos n, uma mensagem de erro deverá ser impressa. Caso contrário, a saída deverá ser a tabela gerada pelo Método de Diferenças Divididas de Newton e os polinômios de grau  $k$ , que passam por cada possível conjunto de  $k + 1$  pontos consecutivos (com índices em ordem crescente) dos  $n + 1$  pontos dados.

A tabela deverá ser impressa da seguinte forma:

0 x<sup>0</sup> f[x0] 1 x<sup>1</sup> f[x1] f[x0, x1] 2 x<sup>2</sup> f[x2] f[x1, x2] f[x0, x1, x2] . . . . . . . . . . . . . . . . . . n x<sup>n</sup> f[xn] f[xn−1, xn] f[xn−2, xn−1, xn] . . . f[x0, x1, ..., xn]

Cada polinômio deverá ser impresso da seguinte forma:

$$
P(x) = a_0 + a_1(x - b_0) + a_2(x - b_0)(x - b_1) + \dots + a_n(x - b_0)(x - b_1)\dots(x - b_{n-1})
$$

onde  $a_i$  e  $b_i$  são definidos de acordo com a tabela acima.

Exemplo: No caso do exemplo anterior, a tabela a ser impressa na tela é

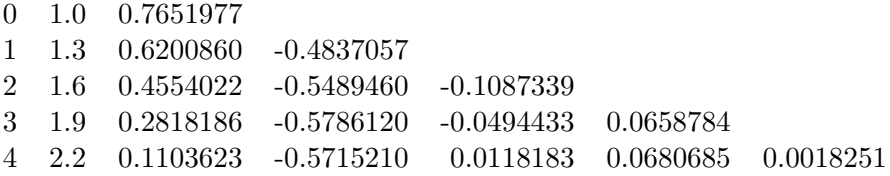

e os polinômios de grau 2, também a serem impressos na tela, são

 $P(x) = 0.7651977 - 0.4837057(x - 1.0) - 0.1087339(x - 1.0)(x - 1.3)$  $P(x) = 0.6200860 - 0.5489460(x - 1.3) - 0.0494433(x - 1.3)(x - 1.6)$  $P(x) = 0.4554022 - 0.5786120(x - 1.6) + 0.0118183(x - 1.6)(x - 1.9)$ 

Note que o primeiro polinômio interpola os pontos  $x_0, x_1, x_2$ , o segundo polinômio interpola os pontos  $x_1, x_2, x_3$  e o terceiro polinômio interpola os pontos  $x_2, x_3, x_4$ . Todos eles têm grau 2, como pedido.

## Relatório

Além do programa em C,  $C++$  ou Fortran, deverá ser entregue um relatório.

Este relatório deverá conter, pelo menos, uma seção de introdução, uma de implementação, uma de resultados numéricos e uma de conclusões.

Na seção de introdução, deverá ser explicado qual método foi implementado e que tipo de problemas ele resolve. Na seção de implementação, deverão ser explicados detalhes e decisões de implementação feitas pelo grupo, bem como suas justificativas. Além disso, podem ser relatadas dificuldades encontradas durante a implementação do método e como estas foram resolvidas. Na seção de resultados numéricos, deverão constar alguns problemas de entrada e suas resoluções pelo método. Espera-se que os problemas escolhidos para os experimentos numéricos abranjam diversos casos que resultem em todas as possíveis saídas do método, além de possuírem diferentes graus de dificuldade em suas resoluções. Na seção de conclusão, devem-se apresentar as conclusões finais, tais como quais tipos de problema podem ser resolvidos, quais não, quais são mais difíceis, etc.

Se alguma bibliografia for utilizada, deverá haver uma seção de bibliografia, contendo suas referências.